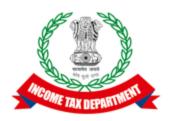

## **Application Programming Interface Specifications**

Integrated e-filing and CPC 2.0 Project

| API Name        | Acknowledgement API Flow                           |  |  |
|-----------------|----------------------------------------------------|--|--|
| API Description | API used to get acknowledgement for submitted ITRs |  |  |

### Table of Contents

| 2. About API       3         3. Target Audience and Pre-requisites       3         4. getAcknowledgement API Details       4         4.1 API Usage Scenario       4         4.2 API Request process       4         4.3 API Protocol       4         4.4 Request Parameters       4         4.4.1 Request Header:       4         4.4.2 Request Body:       5         4.4.3 Details of data attribute:       5         4.5 Response Parameters       6         4.6 getAcknowledgement API - Sample Request format       6         4.7 getAcknowledgement API - Sample Response format       6         5 API Exception Details       7 | 1. | Overview                                            | . 3 |
|----------------------------------------------------------------------------------------------------|----|-----------------------------------------------------|-----|
| 4. getAcknowledgement API Details       4         4.1 API Usage Scenario       4         4.2 API Request process       4         4.3 API Protocol       4         4.4 Request Parameters       4         4.4.1 Request Header:       4         4.2 Request Body:       5         4.4.3 Details of data attribute:       5         4.5 Response Parameters       6         4.6 getAcknowledgement API - Sample Request format       6         4.7 getAcknowledgement API - Sample Response format       6                                                                                                    | 2. | About API                                           | . 3 |
| 4.1 API Usage Scenario       4         4.2 API Request process.       4         4.3 API Protocol       4         4.4 Request Parameters       4         4.4.1 Request Header:       4         4.4.2 Request Body:       5         4.4.3 Details of data attribute:       5         4.5 Response Parameters       6         4.6 getAcknowledgement API - Sample Request format       6         4.7 getAcknowledgement API - Sample Response format       6                                                                                                    | 3. | Target Audience and Pre-requisites                  | . 3 |
| 4.2 API Request process.44.3 API Protocol.44.4 Request Parameters.44.4.1 Request Header:44.2 Request Body:54.4.3 Details of data attribute:54.5 Response Parameters.64.6 getAcknowledgement API - Sample Request format.64.7 getAcknowledgement API - Sample Response format6                                                                                                    | 4. | getAcknowledgement API Details                      | . 4 |
| 4.3 API Protocol44.4 Request Parameters44.4.1 Request Header:44.2 Request Body:54.4.3 Details of data attribute:54.5 Response Parameters64.6 getAcknowledgement API - Sample Request format64.7 getAcknowledgement API - Sample Response format6                                                                                                    |    | 4.1 API Usage Scenario                              | . 4 |
| 4.4 Request Parameters44.4.1 Request Header:44.4.2 Request Body:54.4.3 Details of data attribute:54.5 Response Parameters64.6 getAcknowledgement API - Sample Request format64.7 getAcknowledgement API - Sample Response format6                                                                                                    |    | 4.2 API Request process                             | . 4 |
| 4.4.1 Request Header:44.2 Request Body:54.4.3 Details of data attribute:54.5 Response Parameters64.6 getAcknowledgement API - Sample Request format64.7 getAcknowledgement API - Sample Response format6                                                                                                    |    | 4.3 API Protocol                                    | . 4 |
| 4.4.2 Request Body:54.4.3 Details of data attribute:54.5 Response Parameters.64.6 getAcknowledgement API - Sample Request format.64.7 getAcknowledgement API - Sample Response format6                                                                                                    |    | 4.4 Request Parameters                              | . 4 |
| 4.4.3 Details of data attribute:                                                                                                    |    | 4.4.1 Request Header:                               | . 4 |
| 4.5 Response Parameters.64.6 getAcknowledgement API - Sample Request format.64.7 getAcknowledgement API - Sample Response format6                                                                                                    |    | 4.4.2 Request Body:                                 | . 5 |
| 4.6 getAcknowledgement API - Sample Request format                                                                                                    |    | 4.4.3 Details of data attribute:                    | . 5 |
| 4.7 getAcknowledgement API - Sample Response format                                                                                                    |    | 4.5 Response Parameters                             | . 6 |
|                                                                                                    |    | 4.6 getAcknowledgement API - Sample Request format  | . 6 |
| 5. API Exception Details7                                                                                                    |    | 4.7 getAcknowledgement API - Sample Response format | . 6 |
|                                                                                                    | 5. | API Exception Details                               | .7  |

### 1. Overview

As noted in the ERI Specification Overview document the interaction during the submission phase includes 3 key steps in addition to the Login and Logout. This document defines the specification to get the acknowledgement for submitted ITR as highlighted in the figure below.

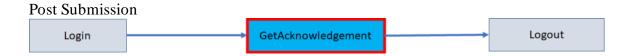

#### 2. About API

| Requester                                     | Type-2 ERI                                                                                                    |
|-----------------------------------------------|----------------------------------------------------------------------------------------------------|
| Provider                                      | ItrWeb                                                                                                    |
| Description                                   | These APIs shall be used to get acknowledgment after submission of the ITRs                                                                                                    |
| Mode of<br>Integration<br>(Real time / Batch) | Real Time                                                                                                    |
| <b>Processing Details</b>                     |                                                                                                    |
| Pre-Processing<br>Details                     | User should have established a session using the Login API specifications.  Taxpayers should have submitted the ITR through this ERI Taxpayers get acknowledgement when ITR verification is completed. |
| Service Name                                  | ItrService                                                                                                    |
| API URL                                       | http <hostname>/itrweb/auth/v0.1/returns/getAcknowledgement</hostname>                                                                                                    |

## 3. Target Audience and Pre-requisites

This is technical document and is target to ERIs working in their application and interested to integrate their application with IEC 2.0 platform.

The pre-requisites to call this API is that ERI is already registered with IEC 2.0 platform. They have valid credentials to call the API.

### 4. getAcknowledgement API Details

This service is used to get acknowledge of the ITR after the taxpayer has submitted the ITR.

#### 4.1 API Usage Scenario

ERI can get the acknowledge for their client (taxpayer) in the eFiling system using this API. When client or taxpayer has already submitted the ITR and ERI wants to get acknowledgement for their client.

When ERI submits request for get acknowledgement, there are two high level activities are performed:

- 1. ERI application will get acknowledgement number from the taxpayer.
- 2. ERI application will call getAcknowledgement API to get the acknowledgement.

#### **4.2 API Request process**

ERI application must have already establish the login session and auth token with eFiling system using the login API. Application will initiate getAcknowledgement request as below:

- 1. ERI application will capture the taxpayer's details as explained as part of the request attribute details.
- 2. Application will call getAcknowledgement API with values captured from the taxpayer as per request attribute details.
- 3. API will return the PDF as base64 format.
- 4. ERI application can show PDF document to the taxpayer.

#### 4.3 API Protocol

getAcknowledgement API is exposed as REST API over the HTTPS. The input data should be sent as JSON document using Content-Type "application/json".

#### **4.4 Request Parameters**

The request will consist of request header and request body:

#### 4.4.1 Request Header:

Header is mandatory and will consists of following values:

**Mandatory Request Header Parameters:** 

| Header Name | Header Value |
|-------------|--------------|
|-------------|--------------|

| Content-type | application/json                                                        |
|--------------|-------------------------------------------------------------------------|
| clientId     | clientId value which is provided to ERI as part of the registration     |
| clientSecret | clientSecret value which is provided to ERI as part of the registration |
| authToken    | Auth token from the Login Flow                                          |
| accessMode   | "API"                                                                   |

#### 4.4.2 Request Body:

Request body will consist of below attributes:

- 1. **data:** data attribute will be Base64 encoded string of API request json. Details of request json attributes are explained in request data element details.
- 2. **eriUserId:** It is mandatory and valid value is user ID of the ERI
- 3. **sign:**
- The API request data attribute should be digitally signed for the message integrity and non-repudiation purposes.
- Digital signing should always be performed by the ERI from value of data attribute which was generated from request json.
- The signature should be generated using a valid X.509 certificate
- signature value should be generated from data field using ERI's DSC private key.
- ERI should share their DSC public key with ITD to validate the signature.

#### 4.4.3 Details of data attribute:

Below are the request parameters, which is request json used to create data attribute as explained above data attribute of the request body:

| Name of the<br>Parameter | Data<br>type | Max<br>length | Is<br>Mandatory | Description                                               |
|--------------------------|--------------|---------------|-----------------|-----------------------------------------------------------|
| serviceName              | String       | 60            | Yes             | It is mandatory and valid value is "EriGetAckowledgement" |
| Pan                      | String       | 10            | Yes             | It is mandatory and valid value is PAN of the taxpayer    |
| arnNumber                | String       | 15            | Yes             | Unique acknowledgement receipt number                     |

### **4.5 Response Parameters**

| Name of the<br>Parameter | Data type              | Max<br>length | Is<br>Mandatory     | Description                                                                                                    |
|--------------------------|------------------------|---------------|---------------------|----------------------------------------------------------------------------------------------------|
| Messages                 | List <string></string> |               | Yes (on error)      | List of information messages. There can be one or more messages. The messages array will be null if there are no messages.  "messages": [] |
| Errors                   | List <error></error>   |               | Yes (on error)      | List of errors. The value will be null if there is no error.  "errors": []                                                                 |
| successFlag              | Boolean                |               | Yes (on error)      | Possible value is false.                                                                                                    |
| Ack                      | Byte Array             |               | Yes (on<br>Success) | Binary format PDF                                                                                                    |

### 4.6 getAcknowledgement API - Sample Request format

### 4.7 getAcknowledgement API - Sample Response format

```
For Errors:
{
    "messages": [
```

```
{
    "code": "EF500058",
    "type": "ERROR",
    "desc": "The PAN is not a valid client for this ERI.",
    "fieldName": null
    }
],
    "errors": [],
    "successFlag": false,
    "header": {
        "formName": null
    }
}
```

On Success:

<<Downloadable PDF File in binary format>>

# 5. API Exception Details

| Scenario Error code                                 |          | Details                                                                                   | Error String                                                                                   | Message<br>Type |
|-----------------------------------------------------|----------|-------------------------------------------------------------------------------------------|------------------------------------------------------------------------------------------------|-----------------|
| When user enters incorrect arnNumber                | EF20038  | When user enters incorrect arnNumber (Acknowledgment Number)                              | Invalid Receipt number. Please retry and enter correct acknowledgement number.                 | ERROR           |
| When arnNumber is<br>not accessible for<br>Eri user | EF500053 | When ack number given is not submitted by that Eri user who is calling getAcknowledgment. | Acknowledgement form cannot be generated for this ITR as it is not submitted through this ERI. | ERROR           |
| When PAN is null                                    | EF20008  | When user does not enter the PAN                                                          | PAN cannot be null or<br>empty. Please enter<br>correct PAN                                    | ERROR           |
| When ERI client linkage fails                       | EF500058 | When the PAN is not a valid client of logged in ERI user                                  | The PAN is not a valid client for this ERI.                                                    | ERROR           |

| When<br>Acknowledgement<br>number is not for the<br>entered PAN | EF00158 | When user enters Acknowledgement number which is not linked with given PAN | The entered<br>Acknowledgement<br>number is not linked to<br>the PAN entered in the<br>database, please enter<br>correct PAN. | ERROR |
|-----------------------------------------------------------------|---------|----------------------------------------------------------------------------|----------------------------------------------------------------------------------------------------|-------|
| When attributes are incorrect in json request data              | EF20123 | When request data is invalid                                               | Invalid Request Data                                                                                                    | ERROR |